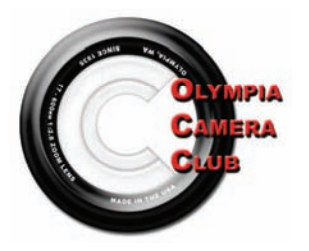

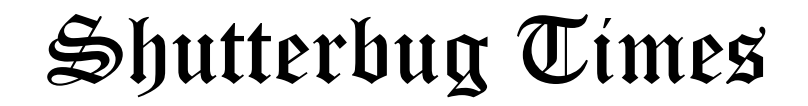

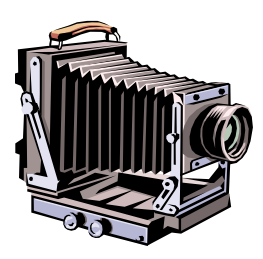

August 2007 General Meeting— 4th Monday monthly Volume 72, Issue 8

#### **Executive Committee**

**President**  Dave Simmerman (360) 459-9520 dasimmerman@comcast.net

**Vice President**  Allen Raphael (360) 459-9746 mallenphoto@comcast.net

> **Secretary** Chris Weinreich (360) 352-8183 Christianweinriech @reachone.com

**Treasurer**  Shauna Kearns (360) 866-9374 32instruments@comcast.net

**Immediate Past President** Shauna Kearns (360) 866-9374 32instruments@comcast.net

Refreshments will be provided by the following:

"Photography is a way of feeling, of touching, of loving. What you have caught on film is captured forever... it remembers little things, long after you have forgotten everything." — Aaron Siskind

## **August General Meeting**

*By Vice President, Allen Raphael* 

On Monday, August  $20<sup>th</sup>$  the OCC will be having its Annual "Planning Picnic" at Tumwater Historical Park. It will be pot luck style, bring your favorite dish, a plate and some eating utensils, and come join in on helping plan the upcoming year! After everyone eats, we will start gathering ideas for both activities/trips and ideas for main topics for our general meetings. Everyone is invited, so bring your dish to share, your appetite, and some ideas of what you want to see from the club!

 If by chance you can not make it, please feel free to summit your ideas to me via email at [mallenphoto@comcast.net](mailto:mallenphoto@comcast.net) no later than 9:00 p.m. Sunday, August  $19<sup>th</sup>$ . Don't worry I will give credit where credit is due!!

### *IN MEMORY OF Richard F. "Dick" Cunningham*

 The world lost another fine photographer and the Olympia Camera Club lost a dear friend on July 2 with the passing of Dick Cunningham. Dick was a native Washingtonian, born in Seattle and educated at Western Washington University. After serving in the US Navy Dick spent the next 30 years working for Thurston County.

 Most of us were unaware that Dick was an accomplished musician, but we were well aware of his photographic talents. Dick was one of the first club members to move into the digital age and took wonderful portraits, often winning awards. Dick was active in both the main club and the digital group. He had hoped to become Superintendent of the Photography Division at the Thurston County Fair this year, but his health would not permit it.

 In addition to his many friends in the Olympia Camera Club and in the community, Dick leaves behind his wife Amy and two young daughters, Christina and Lillith. Donations may be made to Providence Sound Home Care and Hospice, P. O. Box 5008, Lacey, WA 98509 or to the American Cancer Society.

We will miss him.

### **President's Corner**

*by Dave Simmerman*

# A New Year - A New Vision

Well, I never thought I would ever be doing this again, but when you're among friends it makes it fun. This will be my second go around as president of the club and as I did last time, I have a plan (vision) for the future of the club. Over the past few years the club has grown considerably , about 80 members so far, and looks as if we will continue to do so. Keeping that many people interested in photography causes you to think of many ways to help keep that spirit alive!

 I am a strong believer in community involvement, so I created the Community Liaison during my last tenure as president. Since then we have helped organizations such as Capitol Land Trust, taught classes at the YMCA, and photographed an event for the City of Olympia Parks and Recreation. In return we as a club were rewarded with the pleasure of knowing of our accomplishments and we added a few new members. This year will be no different and I hope to encourage more involvement from all of you. I commend and appreciate those who helped or took part in any activity, in the past, as part of our club.

 During my presidency this time, I hope to bring back an event called The Olympia Salon of Photography. In the late 1930's and early 1940's this was a big event for the club and in 1941 the Northwest Council of Camera Clubs was actually created as an outgrowth of this salon. The plan is to bring it back to Olympia and make it a juried competition for photographers all over the world. (I hope I am starting small enough) The vision is to make this an annual event in March or April and will be held in publicly accessible area of Olympia. I will seek sponsorship from local businesses for prizes, facilities, or advertisement. If all goes well the eventual plan would be to turn it into a conference and competition. The salon would pay for itself though the use of sponsorship and entry fees for the competition. At first, the submissions will be in the form of prints mounted on a 16x20 backing board. There will be two categories: Open General and Open Creative and a limit of 3 prints per maker. As time goes on we will add projected images. The Salon showing will be free and open to the public.

 I will be asking you, the membership, for help on this project . So please volunteer if you have the same vision as I do and help me keep our photographic spirit alive and well. Also think about leading a photographic trip, sharing a photographic experience through images, or trade tips with your fellow photographer. Together let's make this another year to remember!

Thanks for listening!

## **Olympia Camera Club Board Minutes**

*by Chris Weinrich*

May 6, 2007, Mekong Restaurant

Meeting called to order by President Dave Simmerman at 6:12 p.m.

Present were: President Dave Simmerman, Vice President Allen Raphael, Secretary Chris Weinreich, Treasurer Robert Kletsch, Terry & Bonnie Liberty, Shauna Kearns, Frank & Terri Townsend, Marie Browning, Joani Easterlund, David Chappell and Donna Butler.

The April minutes were approved as submitted.

Treasurer's report: Robert reported that the club had a beginning balance in June of \$991.94, received \$18 in dues and \$1.61 from the April-May coffee kitty. Only expense was for the June newsletter -- \$56.74. The ending balance was \$954.81

The search for a new meeting place for the club's general meeting: Donna said that the Gloria Dei Lutheran Church has a large room available but only on Thursday evening. Dave Simmerman said Olympia High School had a pod available, and someone is checking into space at SPCC.

Fair report: Frank said that he needs more people to staff the fair on weekdays. He is in good shape for the weekends. And he has the three judges lined up and committed.

Club's Planning Picnic, Aug. 20, 5:30 p.m. at Tumwater Park: It was moved and seconded to pay the bill for use of the park. The motion was passed. Allen reminded everyone that the picnic is a potluck and bring your own silverware.

Terry & Bonnie reminded everyone of the Capital Land Trust celebration Aug. 25.

Digital Group: according to Marie, the group will meet next Tuesday and will be a general sharing meeting.

Scavenger Hunt: The Chambers room at Panorama City has been reserved for the Scavenger Hunt dinner.

Dave, as the new president, wants to change the newsletter publication date to the 15th of the month. He said that with the present publication date some of the information is out of date once the newsletter gets into the hands of the membership. He also wants to resurrect the Olympia Salon, an annual, juried, spring photo show. The Salon had its origins back in the 1940's, but was dropped some years ago. Dave envisions it to be comparable to the one held at Ocean Shores.

Meeting adjourned at 6:55

"A great photograph is a full expression of what one feels about what is being photographed in the deepest sense, and is thereby a true expression of what one feels about life and its entirety." — Ansel Adams

#### **Scavenger Hunt Now in Progress!**

 By now everyone should have seen the list of scavenger hunt categories and rules, reprinted here to get you going! Allen Raphael and I will need to get your images on CD (for digital) or slides in the mail (for film shooters) by Sept. 10 so we can create a slide show for presentation to you on September 24. Once again, we will be having a dinner meeting at the Chambers Restaurant at Panorama City in Lacey, showing our Scavenger Hunt results following dinner.

 To make reservations to attend the Sept. 24 dinner meeting, select one of the following menu items for each person attending and call Ann (866- 1415) with each person's name and menu selection, or you may e-mail to make your reservation ([mimosatree@iconnectto.net\)](mailto:mimosatree@iconnectto.net).

BBQ beef brisket/garlic mashed potatoes/ vegetable Bourbon chicken/roasted red potatoes/vegetables Stuffed pasta shells/garlic bread/vegetables Dijon Baked Salmon/roasted red potatoes/

vegetables

 All menu items are served with salad and rolls. The cost per dinner is \$15. You are welcome to bring spouse, friends, prospective members, etc. and make a reservation for them. Reservations for the dinner meeting need to be made by September 15. Happy shooting!

## **NEWSLETTER ARTICLES**

*by Wes Kirkpatrick* 

Dave and I had a meeting and discussed how our newsletter could be enhanced.

 What he came up with is to have more photos included. Even though expense keeps us from doing a colored edition, what I plan is to convert images into a gray scale for the published copy and then for the web version you can log go to the OCC web site and see the actual color images. So, I would like members to submit your favorite images of their outings, events etc…

 What I would like to do too is what our previous editor did and that was to have an article each month about a member. We have gotten a lot of new members and this would be a great way for them to get to know each other. So be prepared, you might be next.

#### **The Fair Is Coming!**

*by Frank & Terri Townsend* 

 The Thurston County Fair ranks as the Olympia Camera Club's largest undertaking of the year with about 400 volunteer hours in a week long effort to display the County's photographic efforts. The work begins on Saturday, July 28, at the Hobbies & Crafts building where we will accept fair entries from 10 am to 4 pm. During this time we also label the prints and put holders on them for hanging. Sunday, July 29 is the most fun, judging. We set the prints up for the judges, record the winners, and present the ribbons. Sign up for 9:30 to about 3, and we provide lunch for the volunteers. On Monday, July 30 we hang the prints for display. Last year we had well over 500 prints but because of rule changes we expect something less this year.

 During the Fair itself, Wednesday, August 1 through Sunday, August 5 we try to have one or two members at the exhibit for a 3 hour shift: 10 am to 1 pm; 1 pm to 4 pm; 4 pm to 7 pm; and 7 pm to 10 pm. Generally we are just there to answer questions, recommend membership in the club and award the daily people's choice award. By the way, on the day you volunteer admission to the fair is free!

 There will be sign up sheets at this month's membership meeting, so check your calendars and pick some time to help out. If you can't be there all day on Saturday, Sunday or Monday, pick some time you can and look for a shift at the fair. If you can't be at the membership meeting call us or email us, our phone number and email address is located somewhere in the newsletter.

 We are excited about this year's fair and we are looking forward to having a fun time. We hope you can join us.

## **Annual Convention of the Columbia & Northwest Councils of Camera Clubs Oct. 12, 13, 14, 2007**

 The annual convention planning committee is still in the planning stages for the conference.

 For information on speakers, registration, vendors and much more please visit the web site:

www.discoverthebigpicture.com/2007Convention.

 The photo shoots that are being planned will take you up the Columbia River where the opportunities are numerous for great shots and also the trip into Portland will be a great opportunity as well.

 This is shaping up to an excellent convention so put it on your calendar and plan on attending.

#### **Where did all of the Electrons go?**  *By Richard Kletsch*

Cameras can be known to eat batteries especially digital cameras. It is therefore helpful to have rechargeable batteries either Ni Metal Hydrides (NiMH) or Lithium Ion batteries.

However, as yet I still use a film camera, scan the film and then make use of PhotoShop Elements. My semi current film camera is the Nikon N-75. Thus I decided to determine where all of the electrons (electricity) go since the camera likes to eat the two CR2 Lithium batteries at about \$9.25 for the two pack. In the process I have constructed an auxiliary battery pack which uses 4 AA NiMH rechargeable batteries in a holder which is attached to a piece of doweling with contacts and wires that fit into the battery compartment.

But what about the battery drain? I tested most of the camera functions (using an amp meter) to find out. An amp designates the quantity of electricity. The actual measured values are listed in milliamps (ma). One ma  $= 1/1000$  amp) and the values can be used for comparison. Again this is for the Nikon N-75 but these **can be used as a good relative indicator for any camera with similar functions**. Note - LCD stands for Liquid Crystal Display. The values shown are for only the function involved.

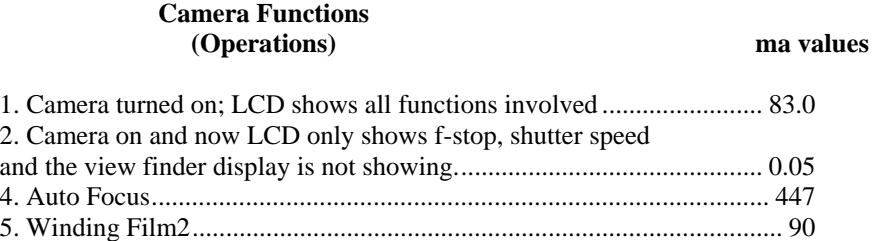

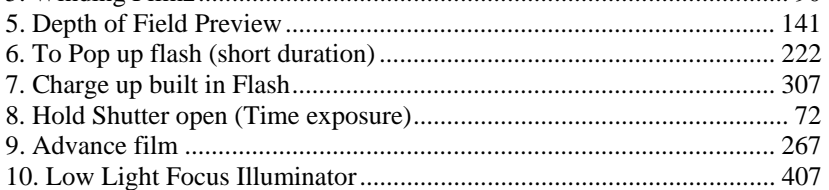

One of my concerns was the fact that I tend to forget to turn the camera off. From # 2 above we see that the value of 0.05 ma for my camera is practically nothing. Thus leaving it on is not a disaster. The largest drains come from Auto Focus (447 ma), Winding Film (290 ma), Charging the Flash (307 ma), Advancing the Film (267 ma) and the Low light Focus Indicator (407 ma). Spending less time using the Auto Focus (as for close-ups for flowers with wind blowing), using the Flash and the Low Light Focus illuminator can extend the battery life.

Below is a **comparison of power sources** fresh or near fresh for actual read volts and maximum amps. The greater the amps the larger the quantity of electricity produced. Note that fresh batteries often have a higher voltage than that shown on the battery

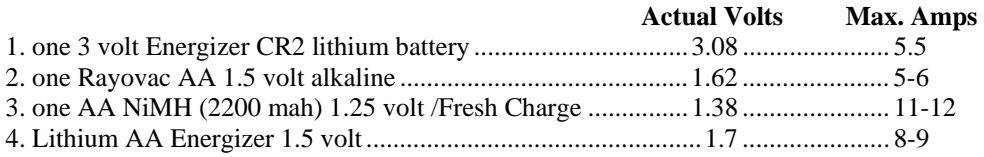

One example of a Digital Camera can be found on p. 32 in the Jan. 06 issue of Popular Photography and Imaging for the Pentax ist D (number of shots). I doubt that the flash exposures used the full charge.

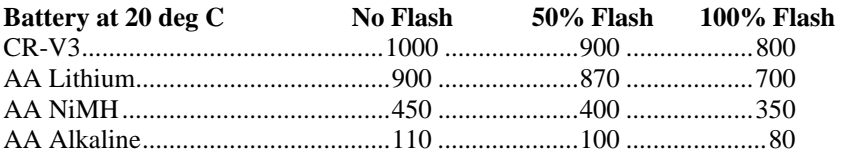

## **World's Oldest Camera Fetches \$800,000**

*By Associated Press* 

The world's oldest commercially produced camera, built in 1 839 in the early days of photography was auctioned off recently for nearly \$800,000, an auction house said.

 The camera, a Daguerreotype by Susse Freres of France, went to an anonymous online bidder for \$792,333, which also makes it the world's most expensive camera, the Vienna gallery and auction house WestLicht said in a statement.

 The camera, which was found in an attic in Germany by a professor, is made of soft wood and weighs between 11 and 13 pounds, WestLicht director Peter Coeln told Austrian radio. He said it was likely to have been built before August 1839.

 "It was clear to me straight away that this was a camera from the first year of photography," he said. Bids were placed from around the world, including South Korea, Japan, the U.S. and France. The starting price was \$134,610.

### **Fellow OCC Photographers,**

 We have been presented with a unique opportunity! About 9 members (fellow shutterbugs) from the Cherokee Photography Club, out of Canton GA, will be visiting our area and would like to meet up with us on either the 22nd or 23rd of August. I have been in contact with their trip coordinator Gail Stewart letting them know about us and the surrounding area. I am inviting you to join me as gracious hosts and split bread with them. Let me know if you are interested so I can coordinate the event. They are even interested in joining together on their trip around the area…

Unique friendships start at the end of a lens! <- my new saying

Dave Simmerman OCC President

#### **BE PREPARED**

The following is a notice from the Dept of Transportation about the I-5 lane closures that will pertain to all of us photographers as we consider going North or coming South for our adventures.

#### **Prepare for Big Closures on I-5 Entering Seattle this August**

If you need to travel north into Seattle or Bellevue in August, plan ahead for extra congestion on northbound I-5 and alternate routes like I-405 and SR 99.

We're closing multiple lanes on northbound I-5 around the clock from Spokane Street to I-90 from Aug. 10 to Aug. 29 while we replace expansion joints and repave 1.13 miles of freeway on the northbound bridge deck.

 An average 130,000 vehicles use this northbound stretch of highway every day. We need 50 percent of these drivers to make alternate plans during construction. The worst-case scenario: if no one changes their plans, traffic engineers expect severe congestion on I-5 from 4 a.m. to midnight every day and backups extending from downtown Seattle to Tacoma.

 If you are traveling to the north or coming south for meetings or recreation now is the time to prepare.

 Here are some tips and options to help you avoid gridlock and get to your destination on time and hopefully stress free:

- Consider teleconferencing into meetings rather than travel through the congestion.
- Reschedule important meetings for before or after the 19 days of closures if possible.
- Stay up to date on construction progress at [www.wsdot.wa.gov/projects/i5/](http://www.wsdot.wa.gov/projects/I5/spokanestreetbridgerepair) [spokanestreetbridgerepair](http://www.wsdot.wa.gov/projects/I5/spokanestreetbridgerepair).
- If you are traveling north into Seattle, have a backup plan in case you get stuck: review alternate routes; charge your cell phone; bring medication and water with you; fill up your gas tank.
- Plan to leave early or stay late at your destination. If you are traveling into Seattle for summer fun come early and have breakfast or stay late and enjoy dinner. Explore the many different entertainment options Seattle has to offer.

 Know before you go: check the Seattle traffic page: [www.wsdot.wa.gov/traffic/seattle/](http://www.wsdot.wa.gov/traffic/seattle/); dial 5-1-1; check travel information from your cell phone: [www.wsdot.wa.gov/small](http://www.wsdot.wa.gov/small); or listen to local radio.

#### **Digital Group News**  *By Marie Browning – Co-chairperson*

 Welcome from the Digital Group. John West and I started off our new positions as co-chairs at the July meeting by asking members what they would like to see or learn in the new year. You responded and we heard a lot of ideas. We have worked (with Dave's assistance) to organize the schedule to incorporate as many of your ideas as possible. We think what we have come up with will be fun, diverse and interesting. Your active participation is a key factor in making it work.

 It was clear that sharing photos and ideas was number one on many members' agenda. After introductions and announcements we will have sharing that will take several forms:

- There will be general sharing at every meeting. We ask that you limit your presentation in digital or print format to three minutes, or if you wish to have a photograph critiqued, please limit it to one photo.
- There will be a quarterly "Challenge" in September, December, March and June. For the first challenge I have selected "Up Close." Prepare one or two pictures either using a macro lens or just a close up of something you find interesting. Be thinking of other challenges you would like to see.
- For months when we don't have the challenge, we will be either selecting or viewing pictures for "Personal View." For those not familiar with the idea – at one meeting, members are invited to bring in one picture for possible selection by the group to be edited in any way by other members of the group. At the following meeting, members present their edited photographs. This may give us ideas for the multitude of variations we can make on our own photographs.
- If you have a photo that is great, but..., you may want to present it for "Stump the Chump." Other members may have ideas or techniques that may help you to make it just great – not buts about it.
- Members wanted to understand not only "how" to do a particular Photoshop technique, but "why." Members may present before and after photos and tell why they chose to make particular edits of them. This could also be an opportunity for demonstrating a special technique or tip you may have used.

 In order to keep the meeting moving, Dave will be creating an area of the OCC web site gallery for images to be posted prior to meetings. Watch for more information soon. In the meantime, please send any images for the August meeting to me at mariegb@comcast.net. Please limit the size to a maximum height of 768 pixels and a

maximum width of 1024 pixels at 72 dpi in jpeg format. Please indicate in the subject line which segment the photos are for.

 The educational portion of the meeting will be taking on a new flavor. I think we have all benefited from Dave's expertise and all the work he has put into the Digital Group and I want to take this opportunity to thank him on behalf of all the members for his hard work and dedication. With taking on the responsibilities of President of the Camera Club, he needs to pare down his duties with the Digital Group. He will still be here to help us along, but we will need to spread around the responsibility of sharing what we are learning with each other.

 I've often heard that the best way to learn something is to teach it. Time has been allotted for a 10-15 minute presentation by one of the Digital Group members each month on one of the tools or techniques using Photoshop. We'd like to see a demonstration of the tool along with a description, and then you would facilitate a discussion on it. Keep in mind that you don't have to be an expert to do this. We are all here to learn and to support each other in the process. So if you have a particular tool or technique, please step up and volunteer to demonstrate it or, if you don't volunteer, don't be surprised if you are asked to help out.

 We have scheduled other educational presentations for August through December including:

- August Monitor Calibration Dave Simmerman
- September Posting to the OCC web gallery Terry Liberty
- October Pro Show (undetermined)
- November White Balance Dave Simmerman
- December Photoshop Drawing & clone tool Maria Simmerman
- Undetermined date Alternative products John West

 Other topics members would like to see which have not been scheduled include:

- **Archiving**
- Scanning
- **Lenses**
- General photography techniques

 If you may be interested in talking about one of these topics or know of someone who may come to speak to us, please let John or me know. Also, if there is something that has not been included here, let us know.

 It looks like it's going to be a fun year and we look forward to having everyone join in to make it a great year!

Marie Browning Co-chairperson

**Community Liaison**  Terry Liberty libertyt@sprynet.com

**Digital Imaging**  Marie Browning mariegb@earthlink.net

John West johnmwest2@comcast.net

**Equipment Custodian** Allen Raphael mallenphoto@comcast.net

**House**  Rich Kalman aldertree2@aol,com **Newsletter Editor**  Wes Kirkpatrick ibhappy@pioneernet.net

**Social Programs** Frank Townsend fmtat3200@cs.com

**Thurston County Fair**  Frank Townsend fmtat3200@cs.com

Teresa Gypin tgypin@yahoo.com

**Video Group**  Dottie Hall dottiehall@comcast.net **Webmaster** Dave Simmerman dasimmerman@comcast.net

**NWCCC Delegate**  Wes & Cornelia Kirkpatrick ibhappy@pioneernet.net

**NWCCC Traveling Prints**  Jerry Weeks gdweeks@comcast.net

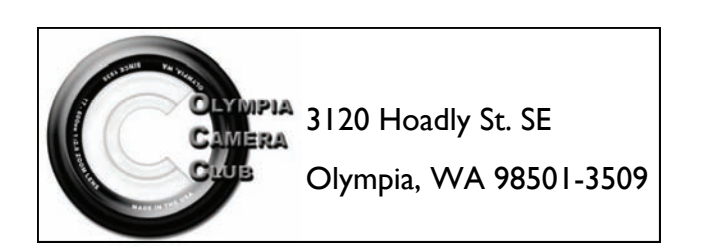

## **FIRST CLASS MAIL**

## **SCAVENGER HUNT 2007**

## **"Give us Your Best Shot!"**

This year's planning committee for the Scavenger Hunt (Ann, Bonnie and Allen) have come up with this year's list of images for the hunt. Both slide and digital shooters are invited to participate. Here are some rules:

### **Slide shooters:**

1. Make one exposure for each category listed on the form, using one roll of 24 exposure color slide film.

2. Images must be new images taken after receiving this announcement.

3. Have film processed and mail to Ann Rockway, unopened. Ann's address is 5424 Steamboat Island Rd NW, Olympia WA 98502. They must be received by Monday Sept. 10.

4. Images may be taken in any order. Please use the list of images provided and identify the camera exposure number and note a brief description of each exposure taken. Please check the column indicating whether the photo was taken horizontal or vertical. Your list must match your pictures with the categories provided.

5. Make an identification slide. This will tell the compilers (and your audience) who the slides belong to. You can be creative.

6. Processed slides must be received unopened from the film processor.

7. Your slides must be received by Monday September 10 to give us time to create the show for the Sept. 24 dinner meeting. Make sure to mail the form listing all your images along with the slides themselves. Slides taken under conditions other than these are not eligible for entry into this Scavenger Hunt.

## **Digital shooters:**

1. Images must be new images taken after receiving this announcement (no great shots from your file archives!)

2. Take 24 digital shots, one shot per category. (Think as if you are following the slide film rules above)

3. **No** post-production in Photoshop or other image manipulation software, other than sizing and naming the image file for the projector.).

Images must be shot in JPEG, in the camera. (No RAW or TIFF files allowed)

## **Image File Properties:**

• Image Resolution – no more than 1024 pixels wide **or** 768 pixels high at 72DPI (No cropping – resize the actual file)

• Image Format – JPEG (All other formats will be rejected i.e. PSD, TIFF, PNG, GIF, etc)

• Profile – in camera - sRGB or AdobeRGB 1998

Filename – your name\_category (example: AllenRaphael\_hands.jpg). This makes it easier to compile the digital slideshow portion of the Scavenger Hunt.

Send your 24 images on CD, along with the category list, to Scavenger Hunt 2007, c/o Allen Raphael, 4611 Belair Drive, Lacey, WA 98503, by Monday Sept 10th. The CD's will be returned at the Scavenger Hunt 2007 dinner. E-mail will not be accepted.

The Scavenger Hunt Committee will assemble the digital images and slides into a program to be shown at the September 24 OCC general meeting. This meeting will take place at Panorama City as a dinner program. All members of OCC are invited to attend the dinner show and can bring a guest. We'll send out information about menus and reservations in an upcoming newsletter and on the OCC website www.olympiacameraclub.com.

We hope to repeat the great participation and showing from last year. Start now or procrastinate – your choice!

## **Olympia Camera Club**

## **Scavenger Hunt 2007**

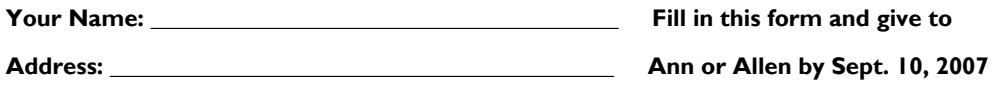

Phone: \_\_\_\_\_

Photographs may be taken in any order.

Titles **Exp.# H V** Give a brief description of the

 **slide/image representing the title** 

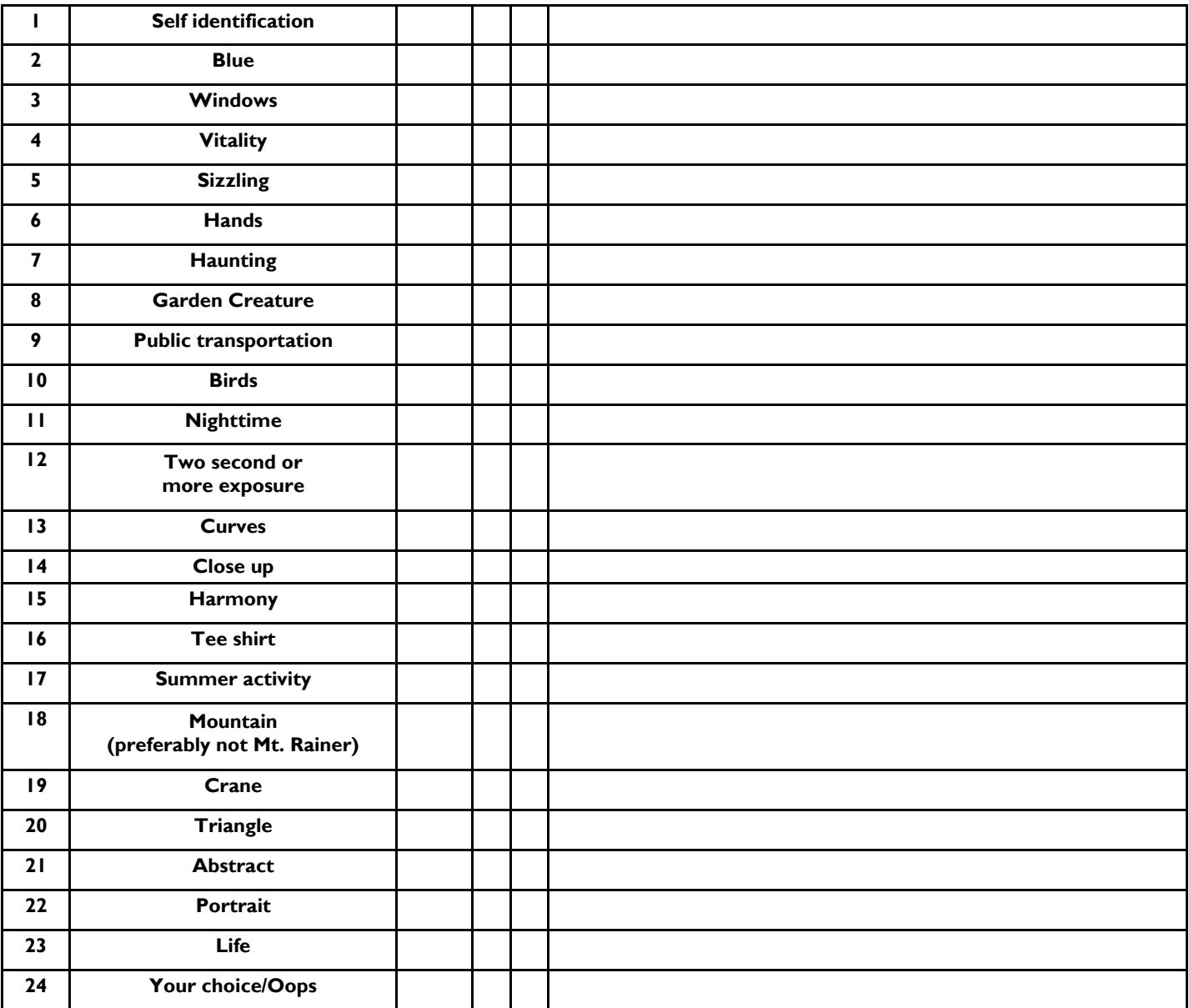

**Slides MUST fit the category. Use your IMAGINATION!** 

Mail your slides to Ann Rockway **Mail your CD** of digital images to Allen Raphael

 **5424 Steamboat Island Rd. NW 4611 Belair Dr.** 

 **Olympia WA 98502 Lacey, WA 98503**